## Package 'pyramid'

July 15, 2019

Version 1.5

Date 2019-07-14

Title Draw Population Pyramid

Author Minato Nakazawa <minato-nakazawa@umin.net>

Maintainer Minato Nakazawa <minato-nakazawa@umin.net>

**Depends**  $R (= 2.2.0)$ 

Description Drawing population pyramid using (1) data.frame or (2) vectors. The former is named as pyramid() and the latter pyramids(), as wrapper function of pyramid(). pyramidf() is the function to draw population pyramid within the specified frame.

License GPL  $(>= 2)$ 

URL <http://minato.sip21c.org/swtips/Rgraphics.html#PYRAMID>

NeedsCompilation no

Repository CRAN

Date/Publication 2019-07-15 04:50:03 UTC

### R topics documented:

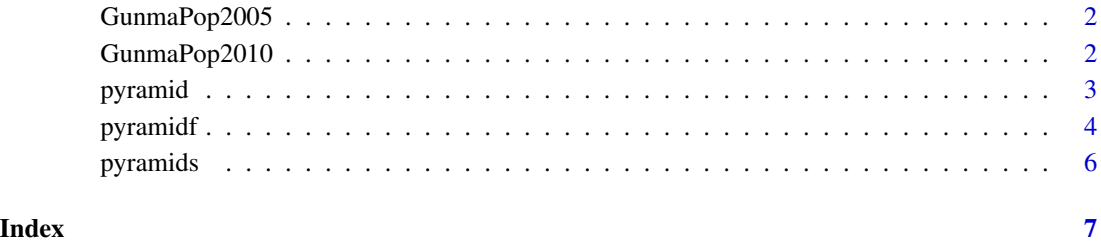

1

<span id="page-1-0"></span>

#### Description

The data gives the populations of Gunma Prefecture, Japan for each age of 0 to 108, males and females separately according to the population census 2005.

#### Usage

GunmaPop2005

#### Format

A data frame with 109 observations and 3 variables.

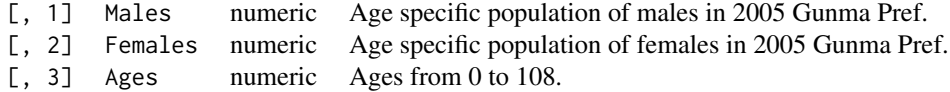

#### Source

<http://www.e-stat.go.jp/SG1/estat/List.do?bid=000001005042&cycode=0>.

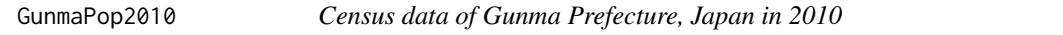

#### Description

The data gives the populations of Gunma Prefecture, Japan for each age of 0 to 108, males and females separately according to the population census 2010.

#### Usage

GunmaPop2010

#### Format

A data frame with 109 observations and 3 variables.

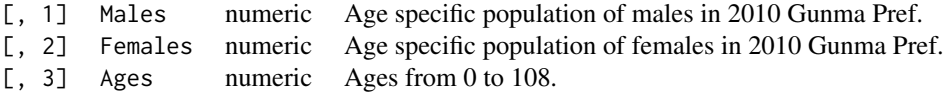

#### <span id="page-2-0"></span>pyramid 3

#### Source

[http://www.e-stat.go.jp/SG1/estat/GL02020101.do?method=csvDownload&fileId=000004](http://www.e-stat.go.jp/SG1/estat/GL02020101.do?method=csvDownload&fileId=000004983709&releaseCount=1)983709& [releaseCount=1](http://www.e-stat.go.jp/SG1/estat/GL02020101.do?method=csvDownload&fileId=000004983709&releaseCount=1).

pyramid *Drawing population pyramid using data.frame*

#### Description

Drawing population pyramid using data.frame. Detailed explanation is given in Japanese at http://minato.sip21c.org/swtips/R

#### Usage

pyramid(data, Laxis=NULL, Raxis=NULL, AxisFM="g", AxisBM="", AxisBI=3, Cgap=0.3, Cstep=1, Csize=1, Llab="Males", Rlab="Females", Clab="Ages", GL=TRUE, Cadj=-0.03, Lcol="Cyan", Rcol="Pink", Ldens=-1, Rdens=-1, main="", ...)

#### Arguments

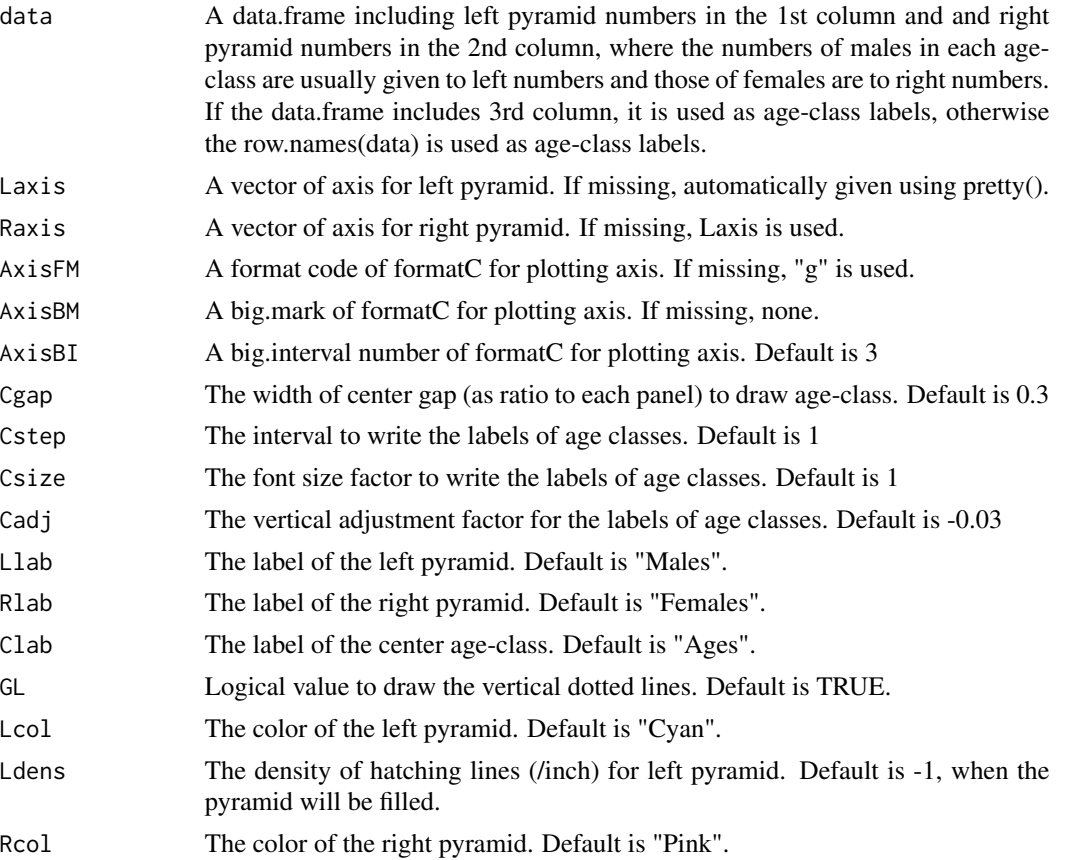

<span id="page-3-0"></span>4 pyramidf

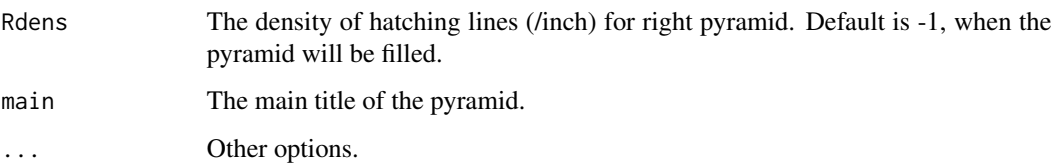

#### Author(s)

Minato Nakazawa <minato-nakazawa@umin.net> <http://minato.sip21c.org/>

#### Examples

```
ages <- c('0-9','10-19','20-29','30-39','40-49','50-59','60-')
males <- c(34,19,11,11,8,7,5)
females <- c(26,25,16,11,7,5,1)
data <- data.frame(males,females,ages)
pyramid(data)
# another example
py.Males <- c(80,40,30,20,10)
names(py.Males) <- c('0-9','10-19','20-29','30-39','40-')
py.Females <- c(60,50,40,30,5)
names(py.Females) <- names(py.Males)
py.df <- data.frame(py.Females,py.Males)
pyramid(py.df,Llab="Females",Rlab="Males",Lcol="navy", Ldens=5, Rcol="red",
Rdens=10, GL=FALSE, main="An example of population pyramid\n with auto-axis")
# GunmaPop2005 is included in this package.
pyramid(GunmaPop2005,Llab="Males",Rlab="Females",Clab="",Laxis=seq(0,20000,len=5),
AxisFM="d", AxisBM=",", Csize=0.8, Cstep=10,
 main="Population pyramid of Gunma Prefecture\n (Data: Census 2005, total by gender)")
```
pyramidf *Drawing population pyramid using data.frame within the specified frame*

#### Description

Drawing population pyramid using data.frame. Detailed explanation is given in Japanese at http://minato.sip21c.org/swtips/R

#### Usage

```
pyramidf(data, Laxis=NULL, Raxis=NULL,
frame=c(-1.15, 1.15, -0.05, 1.1),
AxisFM="g", AxisBM="", AxisBI=3, Cgap=0.3, Cstep=1, Csize=1,
Llab="Males", Rlab="Females", Clab="Ages", GL=TRUE, Cadj=-0.03,
Lcol="Cyan", Rcol="Pink", Ldens=-1, Rdens=-1, main="", ...)
```
#### pyramidf 5

#### Arguments

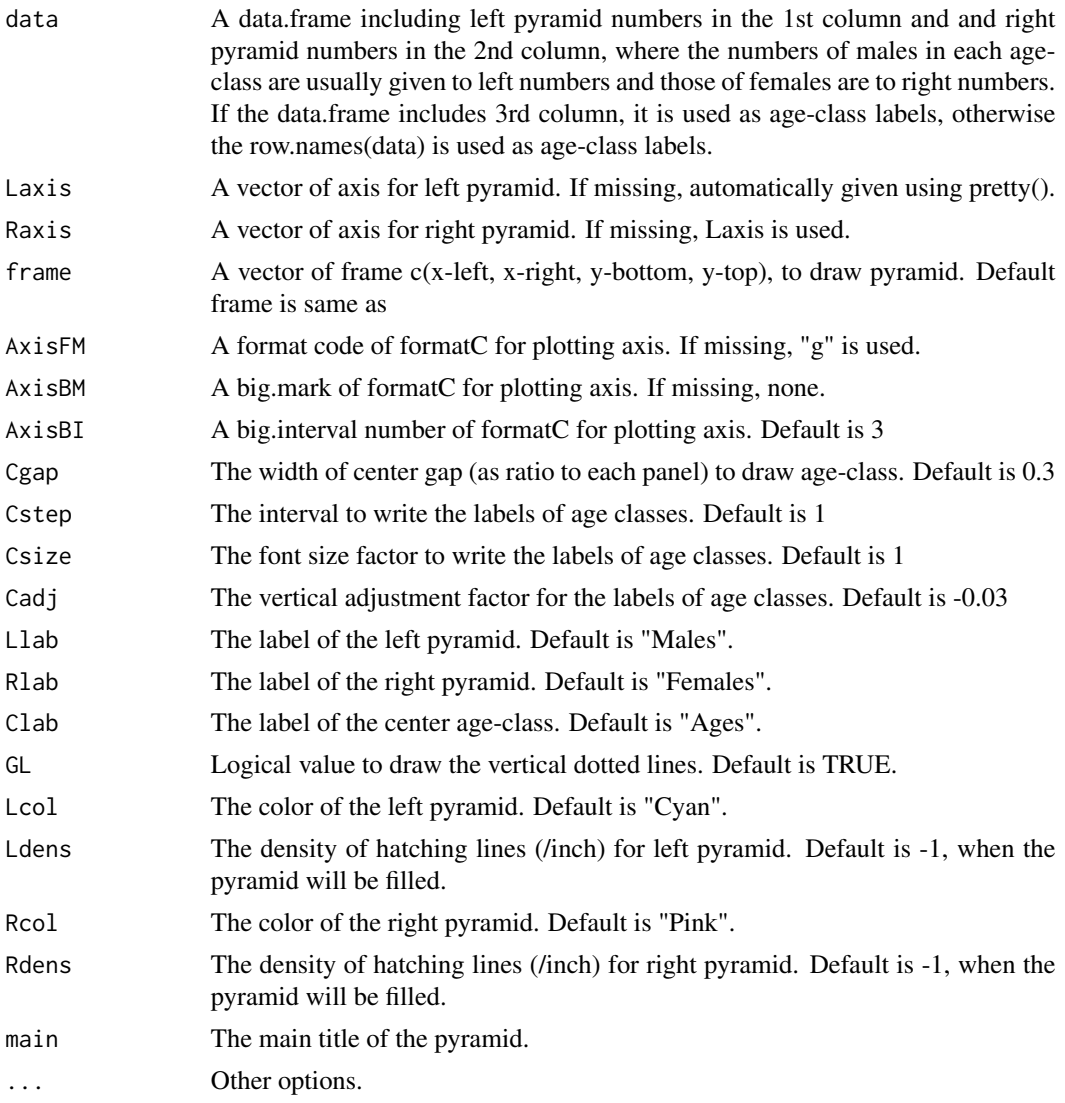

#### Author(s)

Minato Nakazawa <minato-nakazawa@umin.net> <http://minato.sip21c.org/>

#### Examples

# GunmaPop2005 and GumaPop2010 are included in this package. plot(c(0,100), c(0,100), type="n", frame=FALSE, axes=FALSE, xlab="", ylab="", main="Population pyramid of Gunma prefecture") # overlay pyramidf(GunmaPop2005, frame=c(10, 75, 0, 90), Clab="", Lcol="skyblue", Rcol="pink", Cstep=10, Laxis=0:4\*5000, AxisFM="d") pyramidf(GunmaPop2010, frame=c(10, 75, 0, 90), Clab="", Lcol="deepskyblue", Rcol="deeppink",

```
Ldens=10, Rdens=10, Cstep=10, Laxis=0:4*5000, AxisFM="d")
legend("right", fill=c("skyblue","pink","deepskyblue","deeppink"), density=c(NA,NA,10,10),
legend=c("Male 2005", "Female 2005", "Male 2010", "Female 2010"), cex=0.8)
```
pyramids *Drawing population pyramid using vectors*

#### Description

Drawing population pyramid using vectors. Detailed explanation is given in Japanese at http://minato.sip21c.org/swtips/R.htm

#### Usage

```
pyramids(Left, Right, Center=NULL, ...)
```
#### Arguments

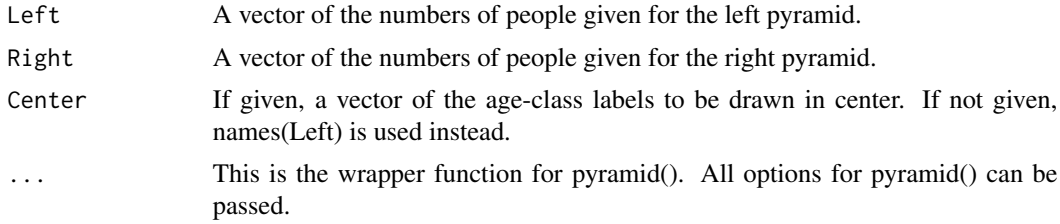

#### Author(s)

Minato Nakazawa <minato-nakazawa@umin.net> <http://minato.sip21c.org/>

#### Examples

```
py.Males <- c(80,40,30,20,10)
names(py.Males) <- c('0-9','10-19','20-29','30-39','40-')
py.Females <- c(60,50,40,30,5)
pyramids(Left=py.Males, Llab="Males", Right=py.Females, Rlab="Females",
Laxis=c(0,50,100), main="An example of population pyramid\n with fixed axis")
```
<span id="page-5-0"></span>

# <span id="page-6-0"></span>Index

∗Topic datasets GunmaPop2005, [2](#page-1-0) GunmaPop2010, [2](#page-1-0) ∗Topic hplot pyramid, [3](#page-2-0) pyramidf, [4](#page-3-0) pyramids, [6](#page-5-0) GunmaPop2005, [2](#page-1-0) GunmaPop2010, [2](#page-1-0) pyramid, [3](#page-2-0)

pyramidf, [4](#page-3-0) pyramids, [6](#page-5-0)